## HTML

HTML Wrapper

筒井 淳平*†* 伊藤 公人*††* 有村 博紀*†††* † 13 8 †† 11 1060–0818 18 9 **†††** 14 9 060–0814 14 9 E-mail: *†*supli-mail@m2.dion.ne.jp, *††*itok@czc.hokudai.ac.jp, *†††*arim@ist.hokudai.ac.jp

 $H\text{TML}$ 

**1.**

 $TOM$  2001) TOM 2001

HTML HTML Wrapper

# Web Information Extraction Based on Generalized User Navigation Path

Junpei TSUTSUI*†* , Kimihito ITO*††*, and Hiroki ARIMURA*†††*

*†* Faculty of Engineering, Hokkaido University N13 W8, Sapporo 060–8028, Japan

*††* Research Center for Zoonosis Control, Hokkaido University N18 W9, Sapporo 060–0818, Japan

*†††* Graduate School of Information Science and Technology, Hokkaido University N14 W9, Sapporo

060–0814, Japan

E-mail: *†*supli-mail@m2.dion.ne.jp, *††*itok@czc.hokudai.ac.jp, *†††*arim@ist.hokudai.ac.jp

**Abstract** This paper studies information extraction from the Web. Our method combines the advantages of an approach based on HTML page navigation and an approach based on HTML wrapper induction. The keys of our method are construction of extraction tree from navigation records and the use of machine learning techniques for automatically constructing wrappers to achieve flexible information extraction.

**Key words** information extraction from the Web, learning from Web navigation, machine learning

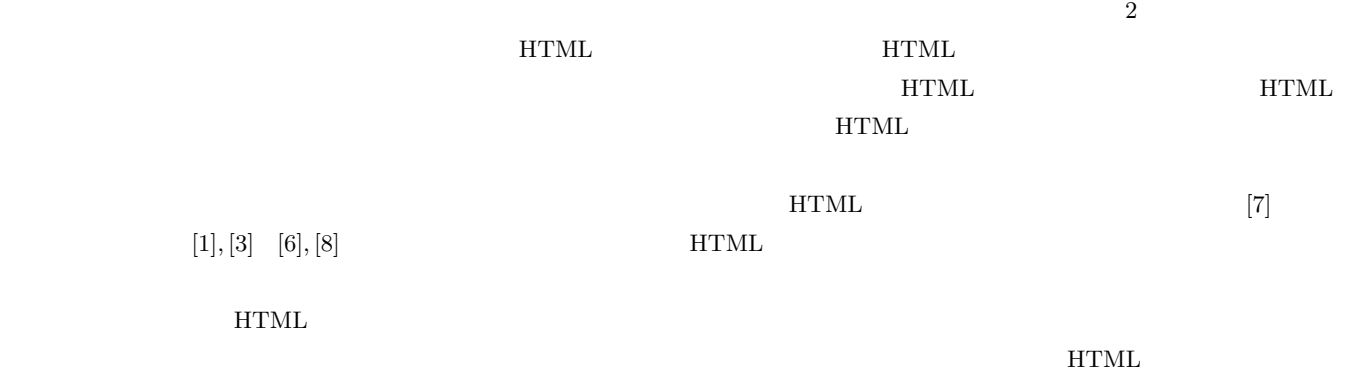

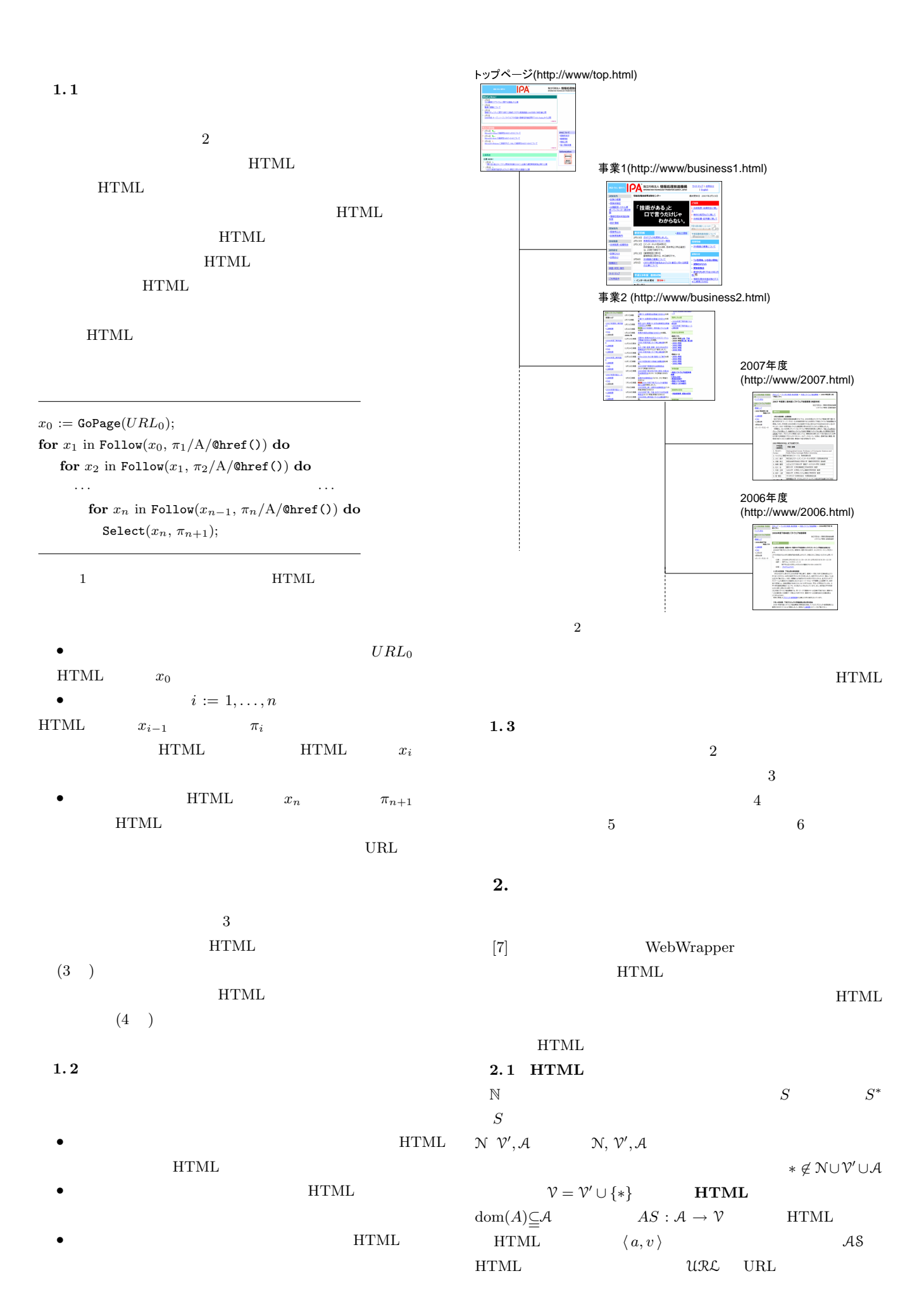

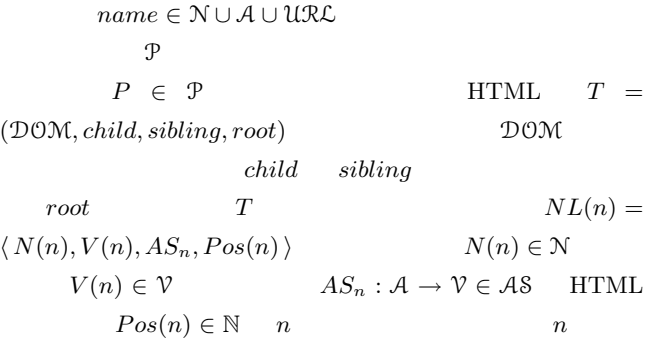

 $T$ 

*w*  $#TEXT$  $w$ HTML

HTML

## HTML

**2. 2**

 $HTML$ 

 $XPath [9]$ 

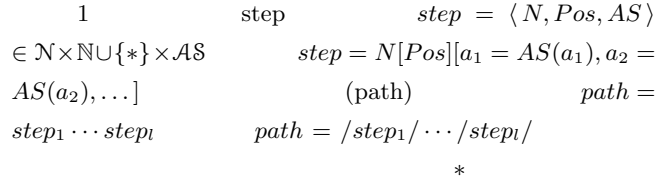

STEP PATH

## **2.3**  $HTML$   $\leq$

 $\leq$ 

 $i = 1, 2$ 1  $name_i \in \mathbb{N} \cup \mathcal{A} \cup \mathcal{URL}$   $name_1 \leq$  $name_1 = name_2$ 2  $value_i \in \mathcal{V}$   $value_1 \leq value_2$  $value_1 = value_2$   $value_1 = *$ 3  $AS_i : dom(A_i) \rightarrow \mathcal{V} \in \mathcal{AS}$  $AS_1 \leq AS_2$   $\qquad \text{dom}(A_1) \subseteq \text{dom}(A_2) \qquad \forall a \in \text{dom}(A_1)$ :  $AS_1(a) \leq AS_2(a)$ 4  $Pos_i \in \mathbb{N} \cup \{*\}$   $Pos_1 \leq Pos_2$  $Pos_1 = Pos_2$   $Pos_1 = *$ 5  $step_i = \langle N_i, Pos_i, AS_i \rangle \in \S \mathcal{TEP}$  $step_1 \leq step_2$   $N_1 \leq N_2$   $Pos_1 \leq Pos_2$  $AS_1 \leq AS_2$ 6  $path_i = /step^i_{l_i}/ \cdots /step^i_1 / \in \mathcal{PATH}$  $path_1 \leq path_2$   $step_k^1 \leq step_k^2$   $k = 1, ..., l_1$ 

#### **2.4**

 $3 \quad n \quad o_1, \ldots, o_n \quad \forall i \in \{1 \ldots n\} : o \leq o_i$  $\overline{\phantom{a}}$ [定義 4] 二つの対象に対する一般化演算子 *⊕* を以下のように  $i = 1, 2$ 1  $name_i \in \mathcal{N} \cup \mathcal{A} \cup \mathcal{URL}$   $name_1 =$  $name_2$   $name_1 \oplus name_2 = name_1$ 

2  $value_i \in \mathcal{V}$   $value_1 = value_2$  $value_1 \oplus value_2 = value_1$  \* 3  $AS_i$  : dom $(A_i) \rightarrow \mathcal{V} \in \mathcal{AS}$  $AS_1 \oplus AS_2 = AS_*$   $AS_*$   $dom(A_*) =$ dom( $A_1$ )∩dom( $A_2$ )  $\forall a \in \text{dom}(A_*)$ ,  $AS_*(a) = AS_1(a) \oplus$  $AS_2(a)$ 4  $Pos_i \in \mathbb{N} \cup \{*\}$   $Pos_1 = Pos_2$  $Pos_1 \oplus Pos_2 = Pos_1$ 5  $step_i = \langle N_i, Pos_i, AS_i \rangle \in \text{STEP}$  $N_1 \oplus N_2$   $step_1 \oplus step_2 = \langle N_1 \oplus N_2, Pos_1 \oplus$  $Pos_2, AS_1 \oplus AS_2$ 6  $path_i = /step^i_{l_i}/ \cdots /step^i_1 / \in \mathcal{PATH}$  $path_1 \oplus path_2 \,=\, / (step_k^1 \oplus step_k^2) / \cdots / (step_1^1 \oplus step_1^2)$  $k$   $j \ (1 \leq j \leq k)$   $step_j^1 \oplus step_j^2$  $1 \t 1$  path1 path2 TR TD bgcolor

#### **2.5 HTML**

 $\begin{array}{ccc} 5 & \text{HTML} & n & s \neq p \end{array}$  $\langle N, Pos, AS \rangle$   $N \leq N(n), AS \leq AS_n, Pos \leq$ *Pos*(*n*)  $n \text{ step}$  HTML  $n_k \cdots n_1 \ (n_1 = n, n_k)$  $path = step_l \cdots step_1$   $l \leq k$  *i*  $(1 \leq i \leq l)$   $n_i$   $step_i$   $n$   $path$ 

#### 2.6 WebWrapper

WebWrapper 般化によって達成される.テキスト抽出対象のページの HTML *T*  $path$  WebWrapper  $path$  T

### **3.**  $\blacksquare$

 $3.1$  $3$ 

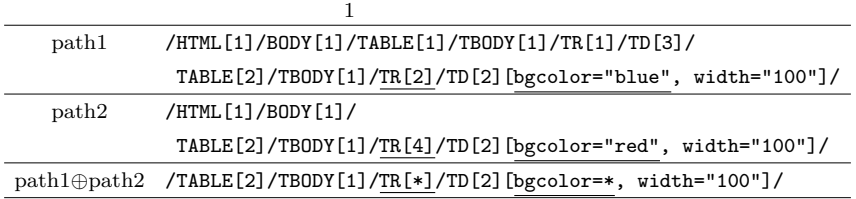

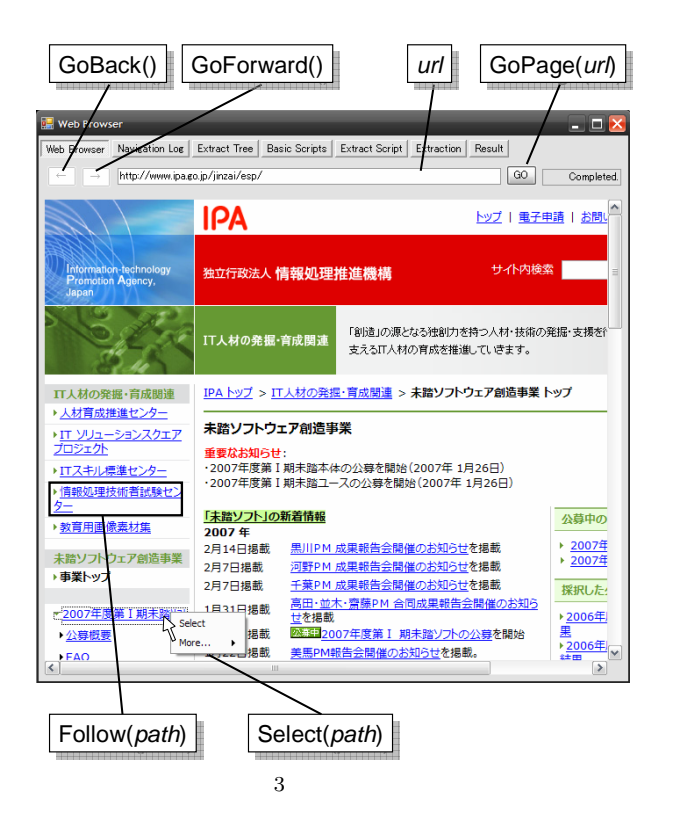

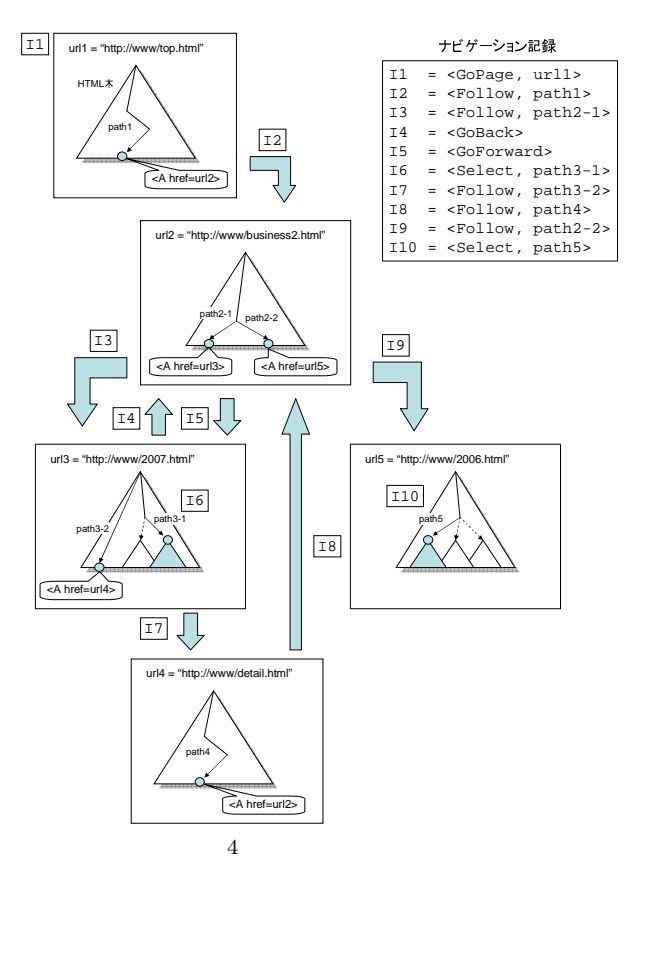

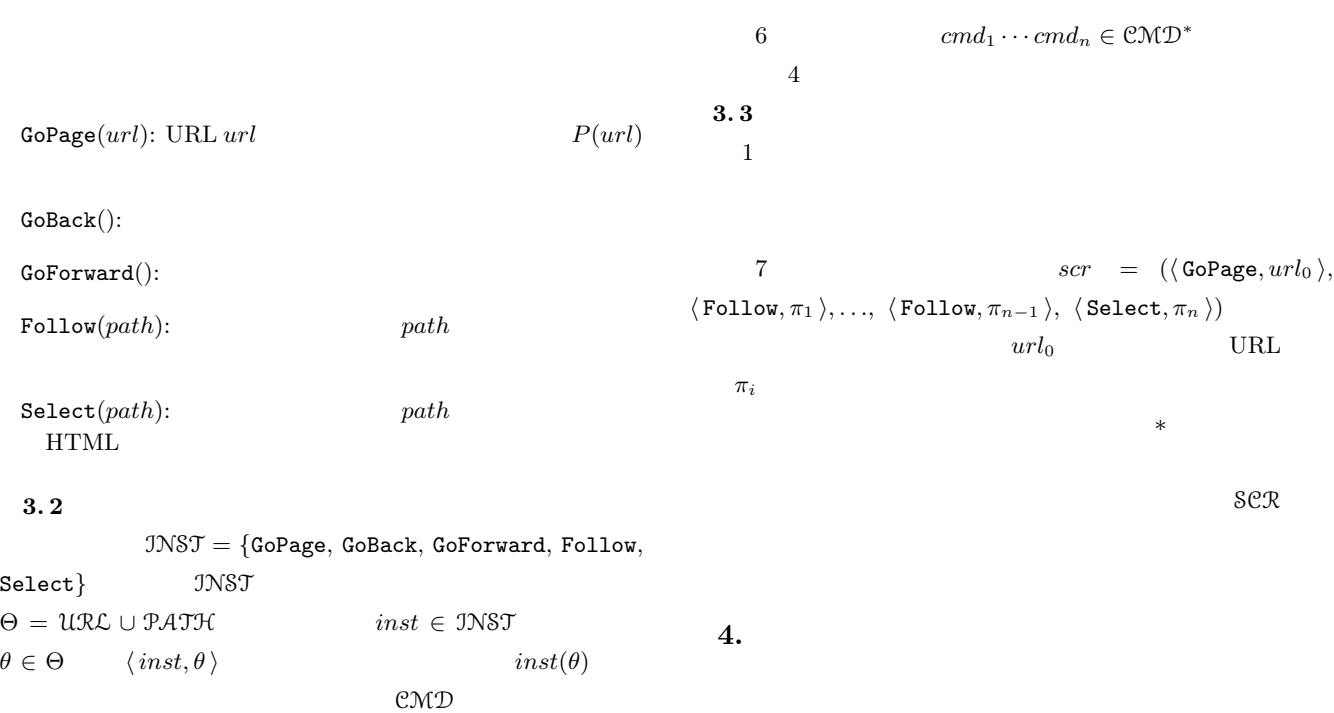

手続き **1** 巡回記録から巡回木を作るアルゴリズム **Input:**  $R = cmd_1 \cdots \in \mathbb{CMD}^*$ **Output:**  $\mathcal{T}_R$  $current_URL$  /\* URL \*/  $next\_URL$  /\* URL \*/  $node\_stack$  /\*  $\hspace{1.6cm}$  \*/  $\hspace{1.6cm}$  \*/  $\hspace{1.6cm}$ *select\_node\_list* /\* **Select**  $\langle \cdot \rangle$  $i = 1$ : **while**  $cmd_i$  !=  $NULL$  **do**  $inst := cmd_i$ ;  $arg := cmd_i$  ; **switch** (*inst*) **case** GoPage **then**  $\langle \, cmd_i, current_LURL \, \rangle$  $\overline{\phantom{a}}$ **break**; **case** GoBack **then**  $node\_stack$  $\ddot{\phantom{1}}$ **break**; **case** GoForward **then**  $node\_stack \hspace*{2.5cm} \\ \hspace*{2.5cm} \textbf{node\_stack}$ **break**; **case** Follow **then**  $next\_URL := current\_URL$  **HTML**  $arg_i$ URL; **if**  $next\text{-}URL$  wrl then そのノードへ移動する; **else**  $\langle \textit{cmd}_i, \textit{next\_URL}\rangle$  $\overline{\phantom{a}}$ **end if break**; **case** Select **then**  $\langle \textit{cmd}_i, \textit{NULL} \rangle$  $select\_node\_list$ ; **break**; **end switch**  $i := i + 1$ ; **end while**

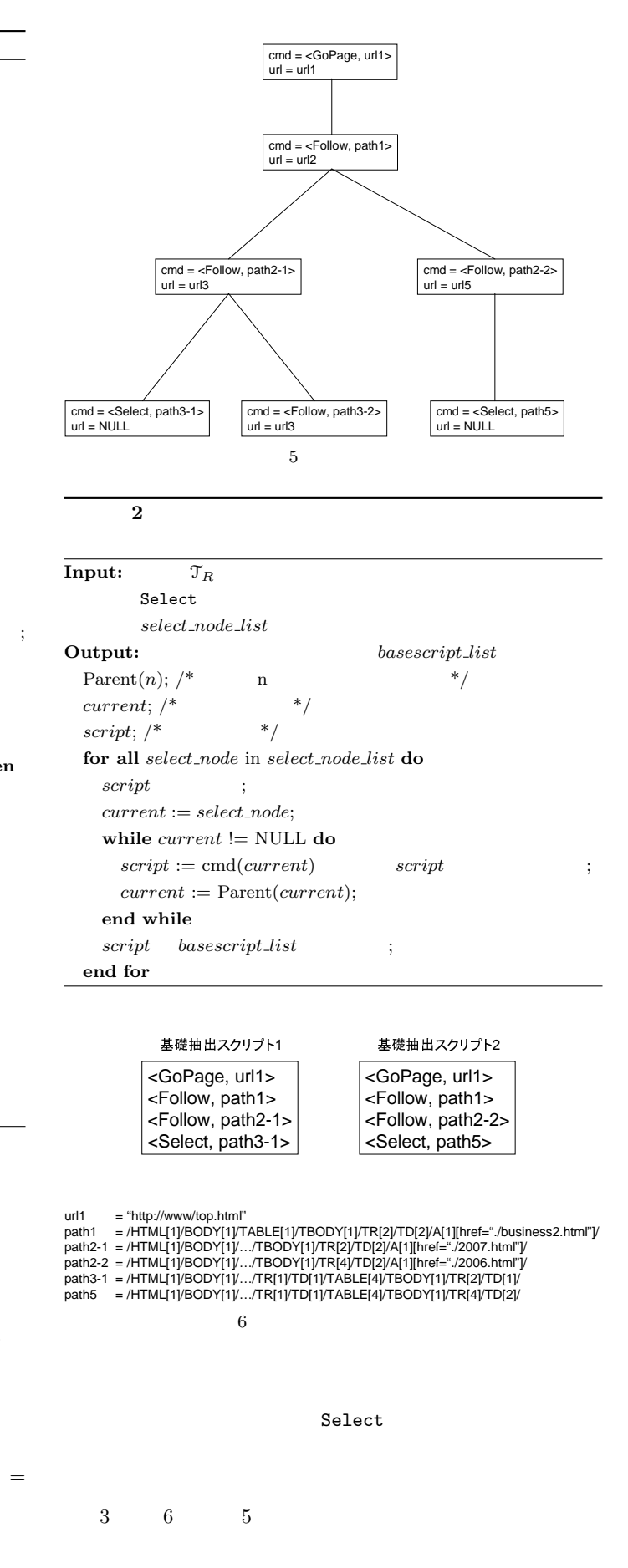

4.1  
\n8 
$$
R \in \mathbb{CMD}^*
$$
  
\n1  $T_R = (V, E, root)$   
\nV  
\n $root \in V$   
\n $(cmd(v), url(v)) \in \mathbb{CMD} \times \mathbb{URL}$   
\n2 5 4  
\n9  $R \in \mathbb{CMD}^*$   
\n $v_1 \cdots v_n$   
\n $\pi =$   
\n $cmd(v_1) \cdots cmd(v_n) \in \mathbb{CMD}^*$   
\n $\pi$ 

 $2$ 

**4. 2** 抽出スクリプトの一般化

 $10$   $\leq$ 

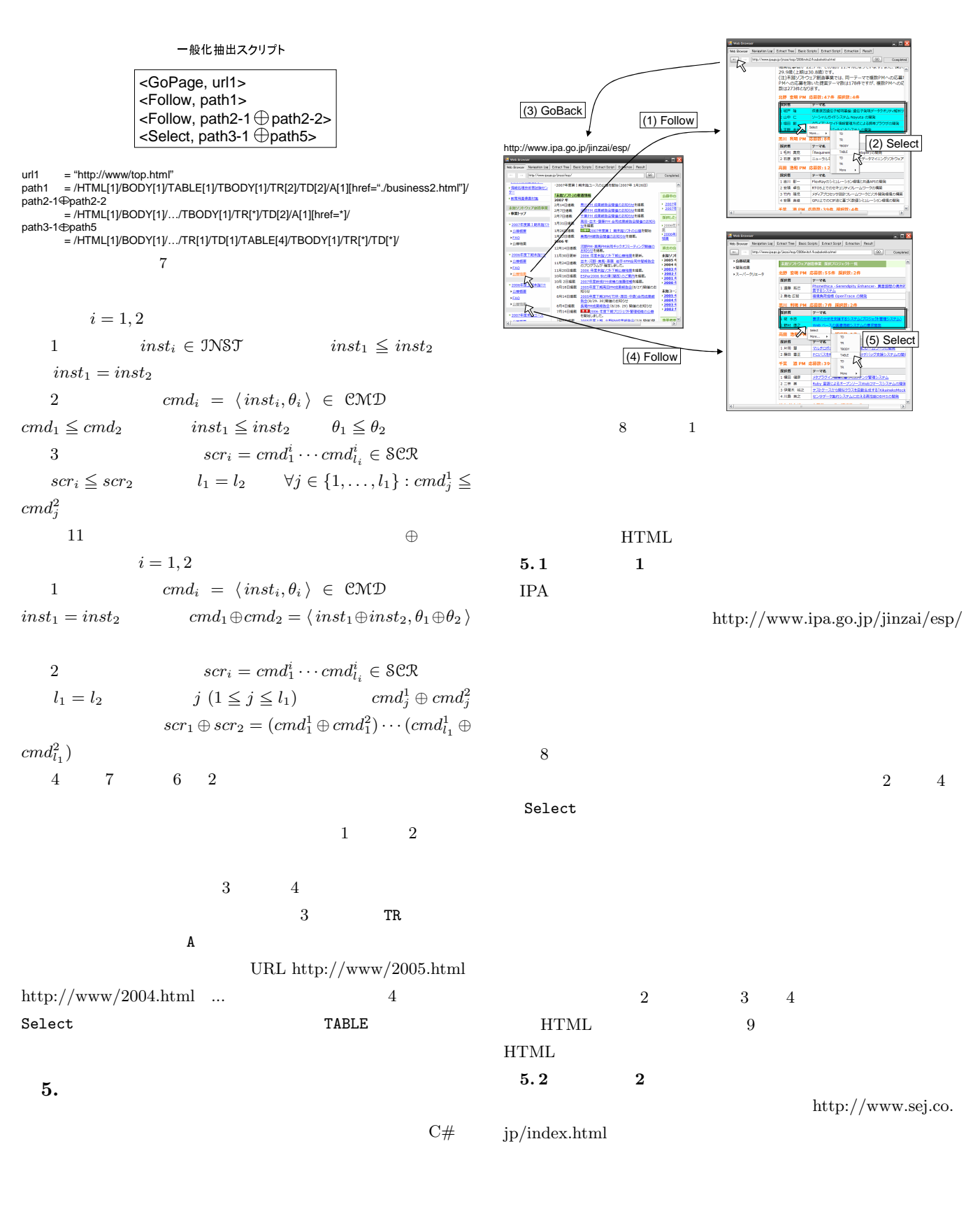

PC(Pentium4 3.60GHz, 2GB memory, WindowsXP, .NET)

 $[7]$ 

 $(iii)$ 

 $(i)$  $(iii)$  *⟨*GoPage, "http://www.ipa.go.jp/jinzai/esp/"*⟩ ⟨*Follow, /HTML[1]/BODY[1] /TABLE[3]/TBODY[1]/TR[1]/TD[1]/TABLE[1]/TBODY[1]/TR[18]/TD[2]/P[4]/A[1]/*⟩ ⟨*Select, /HTML[1]/BODY[1]/TABLE[3]/TBODY[1]/TR[1]/TD[4]/TABLE[4]/*⟩ ⟨*GoBack*⟩ ⟨*Follow, /HTML[1]/BODY[1]/TABLE[3]/TBODY[1]/TR[1]/TD[1]/TABLE[1]/TBODY[1]/TR[20]/TD[2]/P[4]/A[1]/*⟩ ⟨*Select, /HTML[1]/BODY[1]/TABLE[3]/TBODY[1]/TR[1]/TD[4]/TABLE[5]/*⟩*

 $3 \t 1$ 

 $\sim$  1

*⟨*GoPage, "http://www.ipa.go.jp/jinzai/esp/"*⟩ ⟨*Follow, /HTML[1]/BODY[1]/TABLE[3]/TBODY[1]/TR[1]/TD[1]/TABLE[1]/TBODY[1]/TR[18]/TD[2]/P[4]/A[1]/*⟩ ⟨*Select, /HTML[1]/BODY[1]/TABLE[3]/TBODY[1]/TR[1]/TD[4]/TABLE[4]/*⟩*

 $\sim$  2 *⟨*GoPage, "http://www.ipa.go.jp/jinzai/esp/"*⟩ ⟨*Follow, /HTML[1]/BODY[1]/TABLE[3]/TBODY[1]/TR[1]/TD[1]/TABLE[1]/TBODY[1]/TR[20]/TD[2]/P[4]/A[1]/*⟩ ⟨*Select, /HTML[1]/BODY[1]/TABLE[3]/TBODY[1]/TR[1]/TD[4]/TABLE[5]/*⟩*

 $4 \t 1$ 

*⟨*GoPage, "http://www.ipa.go.jp/jinzai/esp/"*⟩ ⟨*Follow, /HTML[1]/BODY[1]/TABLE[3]/TBODY[1]/TR[1]/TD[1]/TABLE[1]/TBODY[1]/TR[\*]/TD[2]/P[4]/A[1]/*⟩ ⟨*Select, /HTML[1]/BODY[1]/TABLE[3]/TBODY[1]/TR[1]/TD[4]/TABLE[\*]/*⟩*

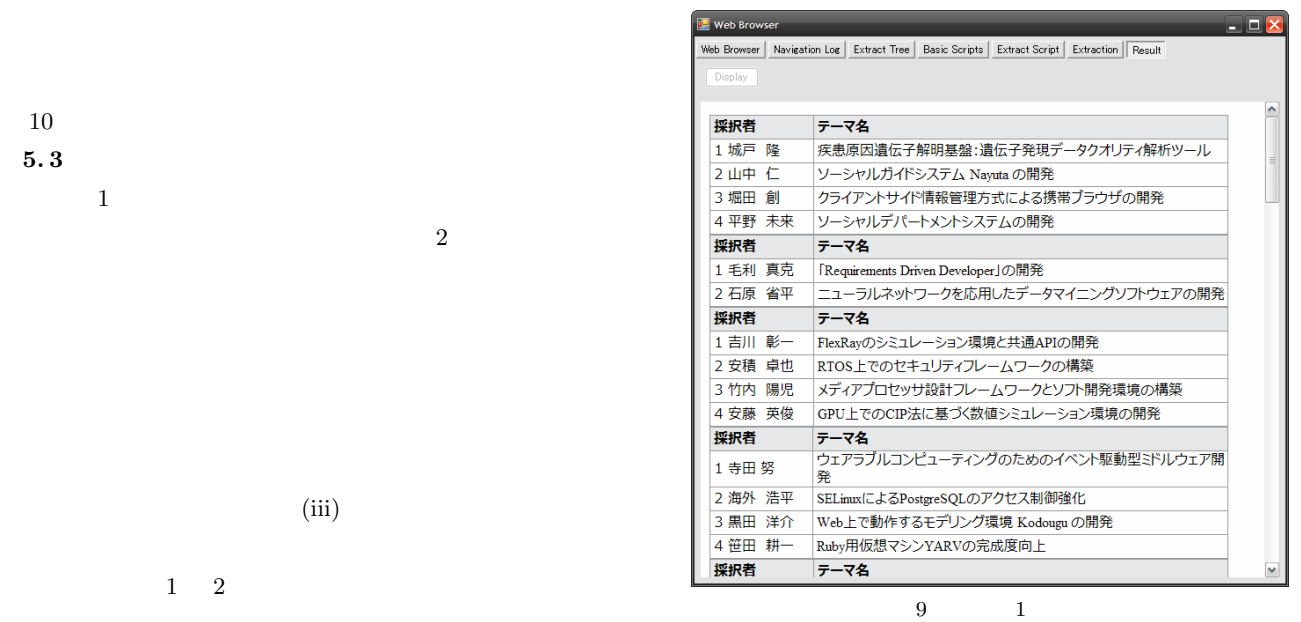

**6.**

HTML

提案手法の問題点として,トップページから抽出対象 HTML

 $\mathbf 1$ 

 $(iii)$ 

 $1 \quad 2$ 

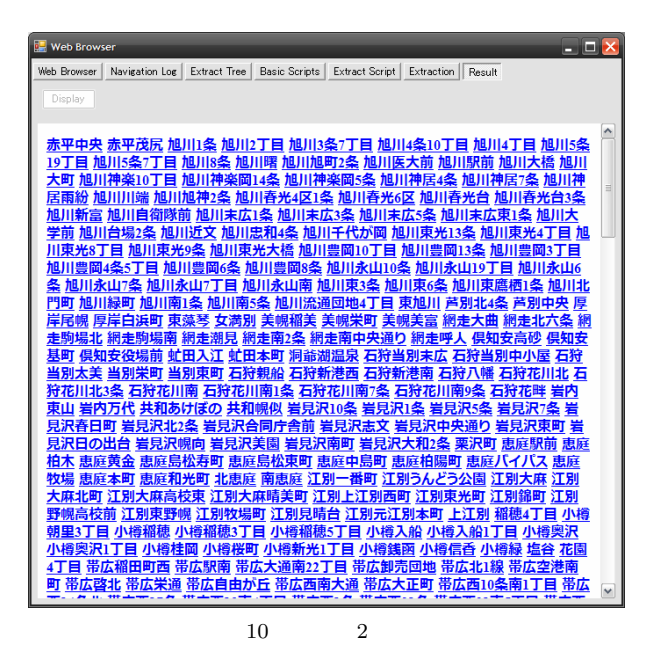

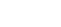

HTML

[1] H. Arimura, H. Sakamoto, S. Arikawa, Efficient Learning of Semi-structured Data from Queries, Proc. the 12th ALT, LNAI 2225, 315-331, 2001.

 $HTML$ 

- [2] A. Brazma, Efficient Algorithm for Learning Simple Regular Expressions from Noisy Examples, Proc. AII/ALT'94, LNAI, 260-271, 1994.
- [3] J. Fujima, A. Lunzer, K. Hornbak, Y. Tanaka, Clip, connect, clone: combining application elements to build custom interfaces for information access, Proc. UIST 2004, 175-184, 2004.
- [4] K. Ito, Y. Tanaka, Web Application Wrapping by Demonstration, Proc. EJC'03, 266-281, 2003.
- [5] N. Kushmerick, Wrapper induction: Efficiency and expressiveness, Artif. Intell., 118(1-2): 15-68, 2000.
- [6] A. Morishima, H. Kitagawa, A. Matsumoto, A Machine Learning Approach to Rapid Development of XML Mapping Queries, Proc. IEEE ICDE'04, 276-287, 2004.
- $[7]$  , HTML

42(SIG 14) (TOM 5), 39-49,2001.

[8] H. Sakamoto, Y. Murakami, H. Arimura, S. Arikawa, Extracting partial structures from HTML documents, Proc. 14the Int'l FLAIRS Conference, 264-268, AAAI Press, 2001.

 $\,$ 

[9] W3C, XML Path Language (XPath) Version 1.0, W3C Recommendation, 1999.